## **Academic Advisement General Registration Virtual Worksheet**

Advisors use this virtual form for <u>Non Orient AA Students</u> requiring registration assistance.

<u>Save file to your virtual box#1 as Student Last Name First Name Term</u> (Smith John FA20) to distinguish from orientation sheets. <u>Enter student name, ID and term</u>. Complete form for student. <u>Use your virtual process folders to register student</u>.

| Stuc    | der        | nt N   | lam        | e:         |         |          |         |          | Ad            | lvisor:                   |                |                  |               |                |            |
|---------|------------|--------|------------|------------|---------|----------|---------|----------|---------------|---------------------------|----------------|------------------|---------------|----------------|------------|
| ID#     |            |        |            |            |         |          |         |          | TERM          | :                         |                |                  |               |                |            |
| Print c | learly     | in spa | ces prov   | vided; i   | include | e altern | ates as | s neede  | ed; confirm p | rerequisites ( <u>att</u> | ach document   | tation); confirm | no holds bloc | king registrat | ion.       |
|         |            |        |            |            | JBJ ·   |          |         | Sec      |               |                           | rse time range | e per day in the | spaces below  | to help avoid  | conflicts. |
|         | CF         | RN     |            | <u>H</u> 1 | rs      |          |         |          |               | M=Mon                     | T=Tue          | W=Wed            | R=Thu         | F=Fri          | S=Sat      |
|         |            |        |            |            |         |          |         |          |               |                           |                |                  |               |                |            |
|         | Ī          |        |            |            |         |          | _       |          |               |                           | I              | I                | <u> </u>      | <u> </u>       | <u> </u>   |
|         |            |        |            |            |         |          |         |          |               |                           |                |                  |               |                |            |
|         |            |        |            |            |         |          | 7       |          |               |                           |                |                  |               |                |            |
|         |            |        |            |            |         |          |         |          |               |                           |                |                  |               |                |            |
|         |            |        |            |            |         |          | 7       |          |               |                           |                |                  |               |                |            |
|         |            |        |            |            |         |          |         |          |               |                           |                |                  |               |                |            |
|         |            |        |            |            |         |          |         |          |               |                           |                | Ι                | T             | <u> </u>       |            |
|         |            |        | Ш          |            |         |          |         |          |               |                           |                |                  |               |                |            |
|         |            |        |            | Г          |         |          |         |          |               |                           |                |                  |               |                |            |
|         |            |        |            |            |         |          |         |          |               |                           |                |                  |               |                |            |
|         |            |        |            |            |         |          |         |          |               |                           |                |                  |               |                |            |
|         |            |        |            | <u></u>    |         |          |         |          |               |                           |                |                  |               |                |            |
| Initial | ו א חי     | ato.   | 100        | v Hr       | ·o ·    |          |         |          |               | _                         | Reg Hrs:       |                  |               |                |            |
|         |            | ale    | Au         | VIII       | S.      |          |         |          |               |                           | leg i iis.     |                  |               |                |            |
| Notes   | <b>:</b> : |        |            |            |         |          |         |          |               |                           |                |                  |               |                |            |
| Additi  | ona        | I Co   | urses      | :          |         |          |         |          |               |                           |                |                  |               |                |            |
|         |            |        |            |            |         |          |         |          |               |                           |                |                  |               |                |            |
|         | <u> </u>   |        |            |            |         |          |         | <u> </u> |               |                           |                |                  |               |                |            |
|         |            |        |            |            |         |          |         |          |               |                           |                |                  |               |                |            |
|         |            |        | J <u> </u> |            |         |          | Ш       |          |               |                           |                |                  |               |                |            |
|         |            |        |            |            |         |          |         |          |               |                           |                |                  |               |                |            |
|         |            |        | J L        |            |         |          | Ш       |          |               |                           |                |                  |               |                |            |

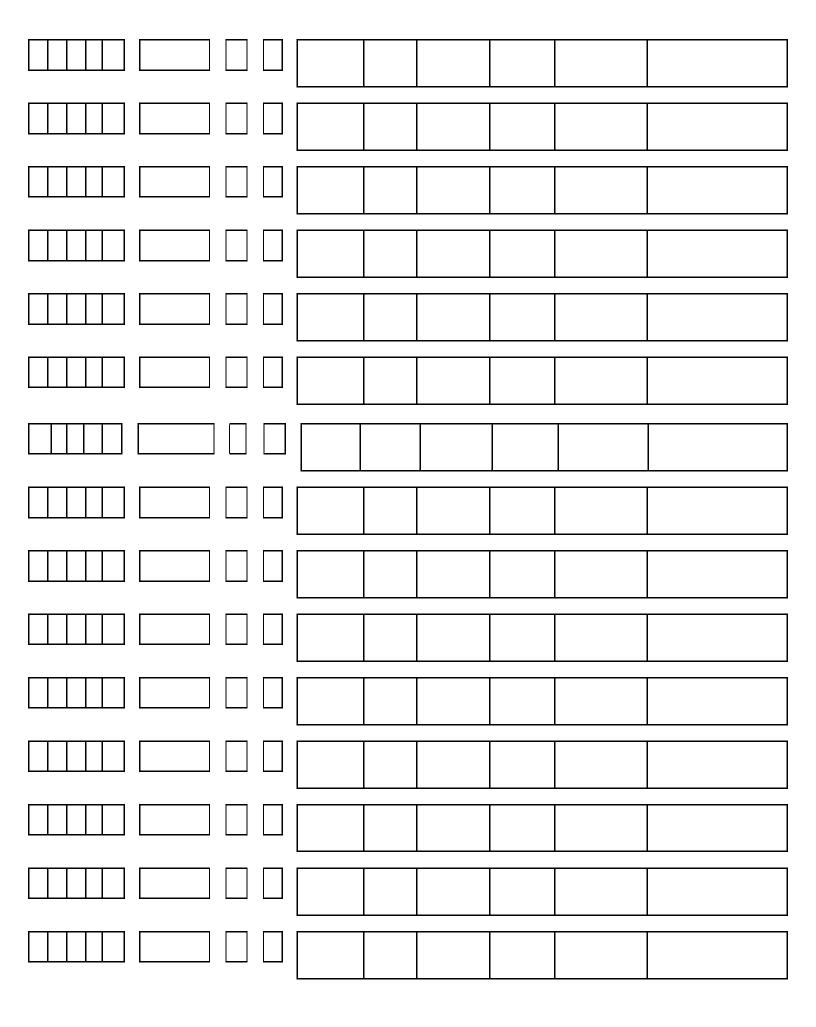